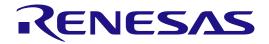

# **Initial Program Loader**

**Release Note: Software** 

R-Car H3/M3 Series

All information contained in these materials, including products and product specifications, represents information on the product at the time of publication and is subject to change by Renesas Electronics Corp. without notice. Please review the latest information published by Renesas Electronics Corp. through various means, including the Renesas Electronics Corp. website (http://www.renesas.com).

Renesas Electronics

Rev.1.0.16 Aug. 2017

#### Notice

- Descriptions of circuits, software and other related information in this document are provided only to illustrate the operation of semiconductor products and application examples. You are fully responsible for the incorporation or any other use of the circuits, software, and information in the design of your product or system. Renesas Electronics disclaims any and all liability for any losses and damages incurred by you or third parties arising from the use of these circuits, software, or information.
- 2. Renesas Electronics hereby expressly disclaims any warranties against and liability for infringement or any other disputes involving patents, copyrights, or other intellectual property rights of third parties, by or arising from the use of Renesas Electronics products or technical information described in this document, including but not limited to, the product data, drawing, chart, program, algorithm, application examples.
- 3. No license, express, implied or otherwise, is granted hereby under any patents, copyrights or other intellectual property rights of Renesas Electronics or others.
- 4. You shall not alter, modify, copy, or otherwise misappropriate any Renesas Electronics product, whether in whole or in part. Renesas Electronics disclaims any and all liability for any losses or damages incurred by you or third parties arising from such alteration, modification, copy or otherwise misappropriation of Renesas Electronics products.
- 5. Renesas Electronics products are classified according to the following two quality grades: "Standard" and "High Quality". The intended applications for each Renesas Electronics product depends on the product's quality grade, as indicated below.

"Standard": Computers; office equipment; communications equipment; test and measurement equipment; audio and visual equipment; home electronic appliances; machine tools; personal electronic equipment; and industrial robots etc.

"High Quality": Transportation equipment (automobiles, trains, ships, etc.); traffic control (traffic lights); large-scale communication equipment; key financial terminal systems; safety control equipment; etc.

Renesas Electronics products are neither intended nor authorized for use in products or systems that may pose a direct threat to human life or bodily injury (artificial life support devices or systems, surgical implantations etc.), or may cause serious property damages (space and undersea repeaters; nuclear power control systems; aircraft control systems; key plant systems; military equipment; etc.). Renesas Electronics disclaims any and all liability for any damages or losses incurred by you or third parties arising from the use of any Renesas Electronics product for which the product is not intended by Renesas Electronics.

- 6. When using the Renesas Electronics products, refer to the latest product information (data sheets, user's manuals, application notes, "General Notes for Handling and Using Semiconductor Devices" in the reliability handbook, etc.), and ensure that usage conditions are within the ranges specified by Renesas Electronics with respect to maximum ratings, operating power supply voltage range, heat radiation characteristics, installation, etc. Renesas Electronics disclaims any and all liability for any malfunctions or failure or accident arising out of the use of Renesas Electronics products beyond such specified ranges.
- 7. Although Renesas Electronics endeavors to improve the quality and reliability of Renesas Electronics products, semiconductor products have specific characteristics such as the occurrence of failure at a certain rate and malfunctions under certain use conditions. Further, Renesas Electronics products are not subject to radiation resistance design. Please ensure to implement safety measures to guard them against the possibility of bodily injury, injury or damage caused by fire, and social damage in the event of failure or malfunction of Renesas Electronics products, such as safety design for hardware and software including but not limited to redundancy, fire control and malfunction prevention, appropriate treatment for aging degradation or any other appropriate measures by your own responsibility as warranty for your products/system. Because the evaluation of microcomputer software alone is very difficult and not practical, please evaluate the safety of the final products or systems manufactured by you.
- 8. Please contact a Renesas Electronics sales office for details as to environmental matters such as the environmental compatibility of each Renesas Electronics product. Please investigate applicable laws and regulations that regulate the inclusion or use of controlled substances, including without limitation, the EU RoHS Directive carefully and sufficiently and use Renesas Electronics products in compliance with all these applicable laws and regulations. Renesas Electronics disclaims any and all liability for damages or losses occurring as a result of your noncompliance with applicable laws and regulations.
- 9. Renesas Electronics products and technologies shall not be used for or incorporated into any products or systems whose manufacture, use, or sale is prohibited under any applicable domestic or foreign laws or regulations. You shall not use Renesas Electronics products or technologies for (1) any purpose relating to the development, design, manufacture, use, stockpiling, etc., of weapons of mass destruction, such as nuclear weapons, chemical weapons, or biological weapons, or missiles (including unmanned aerial vehicles (UAVs)) for delivering such weapons, (2) any purpose relating to the development, design, manufacture, or use of conventional weapons, or (3) any other purpose of disturbing international peace and security, and you shall not sell, export, lease, transfer, or release Renesas Electronics products or technologies to any third party whether directly or indirectly with knowledge or reason to know that the third party or any other party will engage in the activities described above. When exporting, selling, transferring, etc., Renesas Electronics products or technologies, you shall comply with any applicable export control laws and regulations promulgated and administered by the governments of the countries asserting jurisdiction over the parties or transactions.
- 10. Please acknowledge and agree that you shall bear all the losses and damages which are incurred from the misuse or violation of the terms and conditions described in this document, including this notice, and hold Renesas Electronics harmless, if such misuse or violation results from your resale or making Renesas Electronics products available any third party.
- 11. This document shall not be reprinted, reproduced or duplicated in any form, in whole or in part, without prior written consent of Renesas Electronics.
- 12. Please contact a Renesas Electronics sales office if you have any questions regarding the information contained in this document or Renesas Electronics products.
- (Note 1) "Renesas Electronics" as used in this document means Renesas Electronics Corporation and also includes its majority-owned subsidiaries.
- (Note 2) "Renesas Electronics product(s)" means any product developed or manufactured by or for Renesas Electronics.

#### Trademark

- · Linux® is the registered trademark of Linus Torvalds in the U.S. and other countries.
- ARM is a registered trademark of ARM Limited (or its subsidiaries) in the EU and/or elsewhere. All rights reserved.
- Windows and Windows Media are registered trademarks of Microsoft Corporation in the United States and other countries.
- Other company names and product names mentioned herein are registered trademarks or trademarks of their respective owners.
- Registered trademark and trademark symbols ( $\ensuremath{\mathbb{R}}$  and  $\ensuremath{^{\text{TM}}}$  ) are omitted in this document

## How to Use This Manual

#### • [Readers]

This manual is intended for engineers who develop products which use the R-Car H3/M3 processor.

#### • [Purpose]

This manual is intended to give users an understanding of the functions of the R-Car H3/M3 processor device driver and to serve as a reference for developing hardware and software for systems that use this driver.

#### • [How to Read This Manual]

It is assumed that the readers of this manual have general knowledge in the fields of electrical

- engineering, logic circuits, microcontrollers, and Linux.
  - $\rightarrow$  Read this manual in the order of the CONTENTS.
- To understand the functions of a multimedia processor for R-Car H3/M3
- $\rightarrow$  See the R-Car H3/M3 User's Manual.
- To know the electrical specifications of the multimedia processor for R-Car H3/M3  $\rightarrow$  See the R-Car H3/M3 Data Sheet.

#### • [Conventions]

The following symbols are used in this manual. Data significance: Higher digits on the left and lower digits on the right **Note**: Footnote for item marked with Note in the text **Caution**: Information requiring particular attention **Remark**: Supplementary information Numeric representation: Binary ... ××××, 0b××××, or ××××B Decimal ... ×××× Hexadecimal ... 0x×××× or ××××H Data type: Double word ... 64 bits Word ... 32 bits Half word ... 16 bits Byte ... 8 bits

## Table of Contents

| 1. Intr | oduction                                   | 1   |
|---------|--------------------------------------------|-----|
| 1.1     | Objectives                                 | 1   |
| 1.2     | References                                 | 1   |
| 2. Co   | mponent                                    | 2   |
| 2.1     | Software components                        |     |
| 2.2     | Software                                   |     |
| 2.3     | Initial Clock setting                      |     |
| 2.3     |                                            |     |
| 2.3     |                                            |     |
| 2.3     | 3 R-Car H3 Ver.2.0                         | 3   |
| 2.3     | 4 R-Car M3 Ver1.0 / Ver1.1                 | 3   |
| 3 Ch    | ange History                               | Δ   |
| 3.1     | v1.0.0                                     |     |
| 3.2     | v1.0.1                                     |     |
| 3.3     | v1.0.2                                     |     |
| 3.4     | v1.0.3                                     |     |
| 3.5     | v1.0.4                                     |     |
| 3.6     | v1.0.5                                     |     |
| 3.7     | v1.0.6                                     |     |
| 3.8     | v1.0.7                                     |     |
| 3.9     | v1.0.8                                     |     |
| 3.10    | v1.0.9                                     |     |
| 3.11    | v1.0.9.10                                  | 6   |
| 3.12    | v1.0.10                                    |     |
| 3.13    | v1.0.11                                    | . 7 |
| 3.14    | v1.0.12                                    | 7   |
| 3.15    | v1.0.13                                    | 8   |
| 3.16    | v1.0.14                                    | 9   |
| 3.17    | v1.0.15                                    | 9   |
| 3.18    | v1.0.16                                    | 10  |
| 4. Co   | nfirming the execution software components | .1  |
| 5. Res  | strictions1                                | .2  |

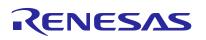

## 1. Introduction

#### 1.1 Objectives

This manual explains the package construction of R-Car H3/M3 Initial Program Loader.

#### 1.2 References

[1] Renesas Electronics Corp., Linux Interface Specification Yocto recipe Start-Up Guide.

[2] Renesas Electronics Corp., Initial Program Loader User's Manual.

This manual refers to the latest edition of the references.

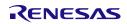

## 2. Component

The following is included in this product.

#### 2.1 Software components

The following shows components of ARM Trusted Firmware. Initial Program Loader is designed based on the architecture of BL2 and the part of BL1. BL31, BL32 are included R-Car H3/M3 Security Board Support Package. BL33 is Linux.

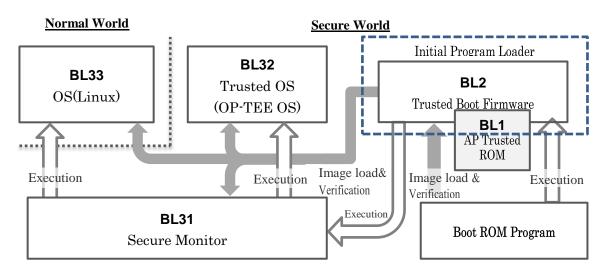

#### Figure 1 Software components

#### 2.2 Software

Software is provided by the R-Car H3/M3 Yocto recipe.

Initial Program Loader is BL2 of ARM Trusted Firmware that is porting to R-Car H3/M3 platform. Initial Program Loader loads images and certificates of BL31, BL32, BL33, and verifies the images and certificates, and executes BL31.

The software is provided under a BSD 3-Clause license.

#### 2.3 Initial Clock setting

Initial clock setting of each module at that time of exit for the Initial Program Loader is below.

#### 2.3.1 R-Car H3 Ver.1.0

| Module           | Initial clock setting       |
|------------------|-----------------------------|
| Cortex-A57       | 1500 MHz                    |
| Cortex-A53       | 1200 MHz                    |
| 3DGE             | 600 MHz                     |
| System (AXI-bus) | 200 MHz                     |
| LPDDR4-SDRAM     | DDR1600 (MD19=OFF/MD17=OFF) |

#### 2.3.2 R-Car H3 Ver.1.1

| Module           | Initial clock setting      |
|------------------|----------------------------|
| Cortex-A57       | 1500 MHz                   |
| Cortex-A53       | 1200 MHz                   |
| 3DGE             | 600 MHz                    |
| System (AXI-bus) | 400 MHz                    |
| LPDDR4-SDRAM     | DDR2400 (MD19=OFF/MD17=ON) |

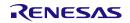

#### 2.3.3 R-Car H3 Ver.2.0

| Module           | Initial clock setting     |
|------------------|---------------------------|
| Cortex-A57       | 1500 MHz                  |
| Cortex-A53       | 1200 MHz                  |
| 3DGE             | 600 MHz                   |
| System (AXI-bus) | 400 MHz                   |
| LPDDR4-SDRAM     | DDR3200 (MD19=ON/MD17=ON) |

#### 2.3.4 R-Car M3 Ver1.0 / Ver1.1

| Module           | Initial clock setting     |
|------------------|---------------------------|
| Cortex-A57       | $1500 \mathrm{~MHz}$      |
| Cortex-A53       | 1200 MHz                  |
| 3DGE             | $600 \mathrm{~MHz}$       |
| System (AXI-bus) | 400 MHz                   |
| LPDDR4-SDRAM     | DDR3200 (MD19=ON/MD17=ON) |

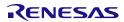

## 3. Change History

Following change histories are representative lists.

#### 3.1 v1.0.0

First release version.

#### 3.2 v1.0.1

Fix and add about following restrictions and functions.

| No.    | Description                                                                                                    |
|--------|----------------------------------------------------------------------------------------------------|
| #77205 | Version up the base version of arm-trusted-firmware.                                                                                                    |
|        | <u>https://github.com/ARM-software/arm-trusted-firmware</u><br>Commit e234ba038b0b997bd4325dad384deab5863babdd<br>→ 41099f4e7468d872857c52608dcc2a51bae68174 |
| #79228 | Updated QoS setting of arm-trusted-firmware.                                                                                                    |

#### 3.3 v1.0.2

Fix and add about following restrictions and functions.

| No.    | Description                                          |
|--------|------------------------------------------------------|
| #79341 | Remove the unused source code of DDR initialization. |
| #79391 | Patch to separate DDR and QoS of source code.        |

#### 3.4 v1.0.3

Fix and add about following restrictions and functions.

| No.    | Description                                   |
|--------|-----------------------------------------------|
| #80875 | Corresponding GCC5.1 for poky2.0 GCC Compiler |

#### 3.5 v1.0.4

| No.    | Description                                              |
|--------|----------------------------------------------------------|
| #83846 | Add release process of STA restriction for H3 WS1.1.     |
| #83584 | Add clock setting process of SCIF2 for H3 WS1.1.         |
| #83588 | Add frequency set process of Generic Timer for H3 WS1.1. |

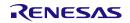

#### 3.6 v1.0.5

Fix and add about following restrictions and functions.

| No.    | Description                                                            |
|--------|------------------------------------------------------------------------|
| #77213 | Add monitoring for IPL process hang-up. (Using system watchdog timer). |
| #79113 | Update IPL boot message.                                               |
| #81155 | Add instruction cache disable/invalidate sequence.                     |
| #85275 | Add display for verification failure message.                          |
| #85610 | Add implementation for verification process of the BL33x Images.       |
| #73723 | Add initial voltage setting for PMIC.                                  |
| #85121 | Update the DDR/QoS settings for H3-WS1.1.                              |

#### 3.7 v1.0.6

Fix and add about following restrictions and functions.

| No.    | Description                                                     |
|--------|-----------------------------------------------------------------|
| #84155 | Support Lossy Decompression using shared memory.                |
| #84157 | Delete size of version character.                               |
| #85127 | Add setting to initialize RMSTPCR registers.                    |
| #77212 | Add the address of Secure Boot API and LCS Judgment API for M3. |
| #72331 | Add setting of pin functions for M3.                            |
|        | Update the DDR settings for M3.                                 |
|        | Update the QoS settings for H3 WS1.0/M3.                        |
|        | Add the DDR software version for M3.                            |
| #87678 | Delete setting of SYS-DMAC2 by IPL.                             |
| #87765 | Add initializing process of IPMMU registers.                    |
| #89216 | Update the DDR settings rev.0.15 for H3 WS1.1.                  |

#### 3.8 v1.0.7

| No.    | Description                                                         |
|--------|---------------------------------------------------------------------|
| #80050 | Change the order of the CPG initialization.                         |
| #80496 | Change the order of the QoS initialization.                         |
| #88794 | Add SCIF2 resource release.                                         |
| #86876 | Modify some inline function to function.                            |
| #88259 | Change the make argument default value of RCAR_SECURE_BOOT.         |
| #90373 | Update the DDR settings for M3.                                     |
| #89944 | Add workaround for PFC write access problem, to PFC initialization. |
| #90658 | Update the QoS settings for M3.                                     |
| #90662 | Add workaround by RT-DMAC, for PFC write access problem.            |

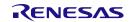

#### 3.9 v1.0.8

Fix and add about following restrictions and functions.

| No.    | Description                                                                                         |  |  |  |
|--------|----------------------------------------------------------------------------------------------------|--|--|--|
| #92129 | Add compile switch for Lossy.                                                                       |  |  |  |
|        | "RCAR_LOSSY_ENABLE"                                                                                 |  |  |  |
|        | If this option value is 0, Lossy Decompression is disable. If this option value is 1, it is enable. |  |  |  |
| #92045 | Add setting of register CA53DBGRCR.                                                                 |  |  |  |
| #86598 | Iodify the problem BL31 built with DEBUG=1 does not start.                                          |  |  |  |
| #88873 | Modify build error that occurred when using LOGLEVEL=0 or 10.                                       |  |  |  |
| #79402 | Add settings SECURITY protection, SDRAM protection, SRAM protection.                                |  |  |  |
| #90662 | Modify workaround by RT-DMAC, for PFC write access problem.                                         |  |  |  |
| #92752 | Update the QoS settings for M3.                                                                     |  |  |  |
| #91784 | Modify code to become compatible Binary in case of CA57/53 boot and CR7 boot.                       |  |  |  |

#### 3.10 v1.0.9

Fix and add about following restrictions and functions.

| No.    | Description                                                                            |  |  |  |
|--------|----------------------------------------------------------------------------------------|--|--|--|
| #97222 | [H/W Restriction No.58] Change the CA5xBAR address from SystemRAM to SDRAM.            |  |  |  |
|        | (The execution module of this process is changed from Initial Program Loader to Secure |  |  |  |
|        | Monitor)                                                                               |  |  |  |
| #98480 | Add the compile option of LIFEC_DBSC_PROTECT_ENABLE.                                   |  |  |  |
| #97932 | [H/W Restriction No.38] Fix the AXI-bus errata.(Wait 10us after the LifeC settings)    |  |  |  |
| #87840 | Change the load destination address of the LOADER to the 64-bit address region.        |  |  |  |
| #97962 | Fix the issue do not restart by software reset by SystemWDT.                           |  |  |  |
| #86030 | Add the report message to exception handling.                                          |  |  |  |
| #99015 | Change a path of #include header file to not use a related path.                       |  |  |  |
| #86022 | Add the feature of Suspend to RAM.                                                     |  |  |  |
| #86509 | Add the eMMC boot.                                                                     |  |  |  |
| #97865 | [H/W Restriction No.23] Update the QoS settings.                                       |  |  |  |

#### 3.11 v1.0.9.10

| No.     | Description                       |  |
|---------|-----------------------------------|--|
| #100382 | Clean-up to the DDR setting code. |  |

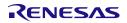

#### 3.12 v1.0.10

This version branched from v1.0.9.

Fix and add about following restrictions and functions.

| No.     | Description                                               |  |
|---------|-----------------------------------------------------------|--|
| #103604 | Change u-boot boot address to 0x50000000 from 0x49000000. |  |

#### 3.13 v1.0.11

Fix and add about following restrictions and functions.

| No.     | Description                                   |  |
|---------|-----------------------------------------------|--|
| #107771 | Integrate v1.0.9.10 and v1.0.10 into v1.0.11. |  |

#### 3.14 v1.0.12

| No.     | Description                                                                                                    |  |  |  |
|---------|----------------------------------------------------------------------------------------------------|--|--|--|
| #99411  | Update H3 WS1.0/WS1.1 QoS setting rev.0.33.                                                                                           |  |  |  |
|         | Update M3 WS1.0 QoS setting rev.0.16.                                                                                                 |  |  |  |
| #99473  | Add binary compatible build option with H3 and M3.                                                                                    |  |  |  |
| #101134 | hange conditions for applying security settings. (CR7 boot was excluded)                                                              |  |  |  |
| #103077 | Organizing constants for the certificate header (SA6) of the dummy tools.                                                             |  |  |  |
| #104125 | H/W Restriction No.65] Fix workaround by RT-DMAC, for PFC write access problem.                                                       |  |  |  |
| #105357 | Support 40bit address for Lossy area.                                                                                                 |  |  |  |
| #105866 | Fix build error in DEBUG case.                                                                                                    |  |  |  |
| #108783 | Version up the base version of arm-trusted-firmware.                                                                                  |  |  |  |
|         | https://github.com/ARM-software/arm-trusted-firmware                                                                                  |  |  |  |
|         | Commit ID 6bb37adc203567c2f9322dfbe34058a5f12d4c70 [Tag: v1.3]                                                                        |  |  |  |
| #108711 | Update the DRVCTRL register setting.                                                                                                  |  |  |  |
| #108757 | Fix algorithm for loading multiple non-secure target program images.                                                                  |  |  |  |
| #109215 | Fix protection range settings for the System RAM. ( 0xE6320000 -> 0xE6302000 ).                                                       |  |  |  |
| #110057 | Add build option to select the OP-TEE loading.                                                                                        |  |  |  |
| #110100 | 10100 Change the message. It calls attention to the user when hanging with DipSW setting mismatch (especially assuming SW 7 - pin 1), |  |  |  |

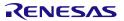

#### 3.15 v1.0.13

| No.     | Description                                                                             |  |  |  |  |
|---------|-----------------------------------------------------------------------------------------|--|--|--|--|
| #110616 | Fix the pointer arithmetic of Lossy code that pointed out by static code analysis tool. |  |  |  |  |
| #114766 | orrespond to new memory map.                                                            |  |  |  |  |
| #112792 | ix the parameter of authentication API for H3 Ver2.0.                                   |  |  |  |  |
| #114333 | Change to obtain lifecycle state from library function.                                 |  |  |  |  |
| #112785 | Change display format of the product version.                                           |  |  |  |  |
| #113054 | [H/W Restriction No.82] Clear SError in bl2 entrypoint.                                 |  |  |  |  |
| #112484 | dd the PFC setting for H3 Ver2.0.                                                       |  |  |  |  |
| #114296 | Add MFIS register setting.                                                              |  |  |  |  |
| #112483 | Update DDR setting for H3 Ver2.0.                                                       |  |  |  |  |
| #112482 | Add the QoS setting for H3 Ver2.0, update H3 Ver1.1, Ver1.0, M3.                        |  |  |  |  |
| #115944 | BL2: reset: Enable generic counter and enable BL2 timestamps.                           |  |  |  |  |
| #116824 | plat: rcar: Initialize console only for CA5x boot.                                      |  |  |  |  |
| #117769 | plat: renesas: rcar: Change of the board judgement.                                     |  |  |  |  |
| #117895 | Update DDR setting rev.0.22.                                                            |  |  |  |  |
| #117377 | Update H3 v20 QoS setting rev.0.12.                                                     |  |  |  |  |
| #117298 | Add distinction to board and change the setting of GenericCounter.                      |  |  |  |  |
| #115929 | Change definition name of the PLL multiplication ratio setting (MD14, MD13).            |  |  |  |  |
| #116084 | Change Add build option for disable the PMIC related function.                          |  |  |  |  |
| #116706 | Add check loading area for BL33 to BL338.                                               |  |  |  |  |
| #117296 | Fix SRAM protection range.                                                              |  |  |  |  |
| #117326 | Fix if BL32 loading fails, stop BL2.                                                    |  |  |  |  |

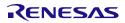

#### 3.16 v1.0.14

Fix and add about following restrictions and functions.

| No.     | Description                                                            |  |
|---------|------------------------------------------------------------------------|--|
| #102234 | Fixed the high-speed mode setting sequence for the eMMC.               |  |
| #106706 | Correspond to the eMMC boot using same boot partition as the Boot ROM. |  |
| #117377 | Add the QoS setting for M3 Ver1.1, update H3 Ver1.1, H3 Ver2.0.        |  |
| #117709 | Add Board name to serial log output.                                   |  |
| #118918 | plat: renesas: rcar: Add power off for Starter Kit.                    |  |
|         | plat: renesas: rcar: Add ULCB CPLD support.                            |  |
| #102355 | Fix the comments in source codes.                                      |  |
| #107378 | Correspond to make the SDHI (DMAC) specification change.               |  |
| #109690 | QAC pointed out correspondence.                                        |  |
| #114878 | Fix flush process of the Console FIFO.                                 |  |
| #119078 | Modify the System/Secure Module Stop Control Settings.                 |  |
| #119178 | plat: io_rcar: Fix typos.                                              |  |
| #119394 | Ensure unique timestamps for multiple tf_printf0 calls.                |  |
| #119576 | Modify version display of the M3 Ver2.0 to "M3 Ver1.1".                |  |
| #119873 | Update the QoS setting for H3 Ver2.0, M3 Ver1.1.                       |  |
| #120782 | Delete debug code.                                                     |  |
| #120834 | BL33x loadable range check does not work properly.                     |  |

#### 3.17 v1.0.15

| No.     | Description                                                                |  |  |  |
|---------|----------------------------------------------------------------------------|--|--|--|
| #122536 | H/W Restriction No.71 #9] BL2: Disable TLB cache function of IPMMU caches. |  |  |  |
| #122541 | pdate the QoS setting for H3 Ver1.0/1.1/2.0, M3 Ver1.0/1.1.                |  |  |  |
| #123541 | Update DDR setting (rev0.23).                                              |  |  |  |
| #123206 | plat: rcar: ddr: Add missing PMIC_ON_BOARD macro.                          |  |  |  |
| #123212 | at: rcar: io storage: drv_policies is rw.                                  |  |  |  |
| #123374 | Change Timeout of eMMC.                                                    |  |  |  |
| #124005 | Modify conflict by the IIC for DVFS processing.                            |  |  |  |
| #124730 | Update H3 Ver1.0 QoS setting rev.0.36.                                     |  |  |  |
|         | Update H3 Ver1.1 QoS setting rev.0.37.                                     |  |  |  |
|         | Update H3 Ver2.0 QoS setting rev.0.16.                                     |  |  |  |
|         | Update M3 Ver1.0 QoS setting rev.0.19.                                     |  |  |  |
|         | Update M3 Ver1.1 QoS setting rev.0.13.                                     |  |  |  |
| #126475 | Changed code comment on time measurement function using the TMU ch3.       |  |  |  |
| #126911 | Update DDR setting (rev0.24).                                              |  |  |  |
| #127015 | Change initial voltage setting for PMIC.                                   |  |  |  |

#### 3.18 v1.0.16

| No.     | Description                                                                       |  |  |  |
|---------|-----------------------------------------------------------------------------------|--|--|--|
| #126556 | Change CPG setting.                                                               |  |  |  |
| #128036 | Update H3 Ver2.0 QoS setting rev.0.17.                                            |  |  |  |
|         | Update M3 Ver1.1 QoS setting rev.0.14.                                            |  |  |  |
| #128037 | Update DDR setting (rev0.25).                                                     |  |  |  |
| #128054 | Fix typos (comments of execDMA).                                                  |  |  |  |
| #128344 | Replace PMIC_ON_BOARD macro with some new macros that correspond to the function. |  |  |  |
| #128539 | Changed the specification of the initial voltage setting for PMIC.                |  |  |  |
| #130052 | Modify the variable names and comments in dummy_create.                           |  |  |  |
| #130980 | Add the board name for serial log output.                                         |  |  |  |
| #132663 | Update H3 Ver2.0 QoS setting rev.0.18.                                            |  |  |  |
|         | Update M3 Ver1.1 QoS setting rev.0.16.                                            |  |  |  |
| #132664 | Update DDR setting (rev0.27).                                                     |  |  |  |
| #133221 | Modify return and unnecessary definition of scif.                                 |  |  |  |
| #133355 | Change the ARMREG register setting.                                               |  |  |  |

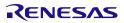

## 4. Confirming the execution software components

When you confirm executing Initial Program Loader, please follow the documents [1] . The hardware environment is below.

```
· SoC
```

- R-Car H3/M3
- $\cdot \ \text{Board}$ 
  - System Evaluation Board "Salvator-X" System Evaluation Board "Salvator-XS"

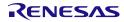

## 5. Restrictions

There is no restriction in this revision.

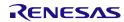

Initial Program Loader Release Note: Software

| Rev.     | Date          |      | Description                                                                                                    |
|----------|---------------|------|----------------------------------------------------------------------------------------------------|
|          |               | Page | Summary                                                                                                    |
| 1.0.0    | Sep. 30, 2015 |      | New creation.                                                                                                    |
| 1.0.1    | Nov. 23, 2015 | 1    | <ul> <li>1.2 References</li> <li>Updated Linux Interface Specification Yocto recipe Start-Up Guide has updated.</li> <li>3.Changes between previous revision</li> </ul>                                                             |
|          |               | 3    | Updated changes between previous revision.                                                                                                    |
| 1.0.2    | Dec. 07, 2015 | 3    | 3.Change History (rename from "3.Change between previous revision")<br>3.3 add history of v1.0.2.                                                                                                    |
| 1.0.3    | Feb. 12, 2016 | 3    | 3.Change History<br>3.4 add history of v1.0.3.                                                                                                    |
| 1.0.4    | Feb. 23, 2016 | 3    | 3.Change History         3.5 add history of v1.0.4.                                                                                                    |
|          | Mar. 25, 2016 | 2    | 2.Component<br>2.3. Initial clock setting<br>Added the Initial clock setting information.                                                                                                    |
| 1.0.5    |               | 4    | 3.Change History<br>3.6 add history of v1.0.5.                                                                                                    |
|          |               | 6    | 5.Restrictions<br>Updated the description of the contents are not supported in this revision.                                                                                                    |
|          | Apr. 27, 2016 | 1    | <ul> <li>1.1 Objectives</li> <li>Added platform 'M3'.</li> <li>1.2 References</li> <li>Updated Linux Interface Specification Yocto recipe Start-Up Guide has updated.</li> <li>Add Initial Program Loader User's Manual.</li> </ul> |
| 1.0.6    |               | 2    | 2.1 Software components<br>2.2 Software<br>Added platform 'M3'.                                                                                                    |
|          |               | 3    | 2.3. Initial clock setting<br>Added the Initial clock setting information of R-Car M3.                                                                                                    |
|          |               | 5    | 3.Change History<br>3.7 add history of v1.0.6.                                                                                                    |
|          |               | 6    | 4.Confirming the execution software components<br>Add platform 'M3'.                                                                                                    |
|          |               | 7    | 5.Restrictions<br>Added restriction about DRAM split setting and option of LOG_LEVEL.                                                                                                    |
|          | May 27, 2016  | 1    | 1.2 References<br>Add description about revision of the references.                                                                                                    |
| 1.0.7    |               | 3    | 2.3. Initial clock setting<br>Changed LPDDR4-SDRAM information of R-Car M3.                                                                                                    |
|          |               | 5    | 3.Change History<br>3.8 add history of v1.0.7.                                                                                                    |
|          |               | 7    | 5.Restrictions<br>Deleted restriction about DRAM split setting.                                                                                                    |
| 1.0.8    | lup 20 2016   | 6    | 3.Change History<br>3.8 add history of v1.0.8.                                                                                                    |
| 1.0.0    | Jun. 30, 2016 | 8    | 5.Restrictions<br>Removed a restriction in this revision (4).                                                                                                    |
| 1.0.9    | Aug. 29, 2016 | 6    | 3.Change History<br>3.9 add history of v1.0.9.                                                                                                    |
|          |               | 8    | 5.Restrictions<br>Removed a restriction in this revision.                                                                                                    |
| 1.0.9.10 | Nov. 2, 2016  | 6    | 3.Change History<br>3.10 add history of v1.0.9.10.                                                                                                    |
| 1.0.10   | Oct. 26, 2016 | 7    | 3.Change History                                                                                                    |

|        |               |     | 3.11 add history of v1.0.10.                                                                                                    |
|--------|---------------|-----|----------------------------------------------------------------------------------------------------|
| 1.0.11 | Nov. 22, 2016 | 7   | 3.Change History<br>3.12 add history of v1.0.11.                                                                                          |
| 1.0.12 | Dec. 22, 2016 | 7   | 3.Change History<br>3.13 add history of v1.0.12.                                                                                          |
| 1.0.13 | Mar. 15, 2017 | 2,3 | 2.3 Initial Clock setting<br>Changed "R-Car H3 WS" to "R-Car H3 Ver."<br>Added the Initial clock setting information of R-Car H3 Ver.2.0. |
|        |               | 8   | 3.Change History<br>3.13 add history of v1.0.13.                                                                                          |
| 1.0.14 | Apr. 10, 2017 | 2,3 | 2.3 Initial Clock setting<br>Changed to 2.3.4 R-Car M3 Ver.1.0 / Ver1.1 from 2.3.4 R-Car M3.                                              |
|        |               | 9   | 3.Change History<br>3.16 add history of v1.0.14.                                                                                          |
|        |               | 10  | 4. Confirming the execution software components<br>Added the "Salvator-XS" board.                                                         |
| 1.0.15 | Jun. 14, 2017 | 9   | 3.Change History<br>3.17 add history of v1.0.15.                                                                                          |
| 1.0.16 | Aug. 24, 2017 |     | Fixed the format of the document (trademark, etc.)                                                                                        |
|        |               | 10  | 3.Change History<br>3.18 add history of v1.0.16.                                                                                          |

Initial Program Loader Release Note: Software

Publication Date: Rev.1.0.0 Sep. 30, 2015 Rev.1.0.16 Aug. 24, 2017

Published by: Renesas Electronics Corporation

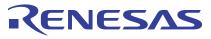

#### SALES OFFICES

**Renesas Electronics Corporation** 

http://www.renesas.com

Refer to "http://www.renesas.com/" for the latest and detailed information. Renesas Electronics America Inc. 2001 Scott Boulevard Santa Clara, CA 90505-2549, U.S.A. Tel: +1408-588-6100, Fax: +14-08-588-6130 Renesas Electronics Canada Limited 2051 Yong Street, Suite 8309 Richmond Hill, Ontario Canada L4C 9T3 Tel: +1905-237-2004 Renesas Electronics Canade, Burnet Renesas Electronics Canade, Burnet Renesas Electronics Canade, Burnet Renesas Electronics Canade, Burnet Renesas Electronics Canade, Burnet Renesas Electronics Canade, Bournet Renesas Electronics Canade, Bournet Renesas Electronics Change End, Buckinghamshire, SL8 5FH, U.K Tel: +44-1628-585-100, Fax: +44-1628-585-900 Renesas Electronics Change End, Buckinghamshire, SL8 5FH, U.K Tel: +44-1628-585-100, Fax: +44-1628-585-900 Renesas Electronics Change CombH Arcadiastrasse 10, 40/47 Diusseldorf, Germany Tel: +49-211-5503-0, Fax: +49-211-5503-1327 Renesas Electronics (Shanghai) Co., Ltd. Room 1709, Quantum Plaza, No.27 ZhiChunLu Haldian District, Beijing 100191, P.R.China Tel: +86-10-823-175-5709 Renesas Electronics (Shanghai) Co., Ltd. Unit 301, Tower A, Central Towers, 555 Langao Road, Putuo District, Shanghai, P. R. China 200333 Tel: +86-21-2226-0888, Fax: +86-21-2226-0989 Renesas Electronics Taiwan Co., Ltd. Diff. No. 383, Fu Shing North Road, Taipiei 10543, Taiwan Tel: +850-26568, Fax: +852-2886-0022 Renesas Electronics Taiwan Co., Ltd. Diff. No. 383, Fu Shing North Road, Taipiei 10543, Taiwan Tel: +850-27375-9300, Fax: +868-21370-9370 Renesas Electronics India Pvt. Ltd. No. 777C, 100 ck B, Menara Amcorp, Amcorp Trade Centre, No. 18, Jin Persiaran Barat, 46050 Petaling Jaya, Selangor Darul Ehsan, Malaysia Tel: +603-735-9390, Fax: -493-7375, Fax: Had-72087707 Renesas Electronics India Pvt. Ltd. No.777C, 100 ck B, Menara Amcorp, Amcorp Trade Centre, No. 18, Jin Persiaran Barat, 46050 Petaling Jaya, Selangor Darul Ehsan, Malaysia Tel: +603-735-9390, Fax: -493-73575, Fax: Had-72087707 Renesas Electronics India Pvt. Ltd.

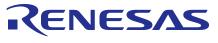

ルネサスエレクトロニクス株式会社

営業お問合せ窓口

http://www.renesas.com

営業お問合せ窓口の住所は変更になることがあります。最新情報につきましては、弊社ホームページをご覧ください。

ルネサス エレクトロニクス株式会社 〒135-0061 東京都江東区豊洲3-2-24(豊洲フォレシア)

技術的なお問合せおよび資料のご請求は下記へどうぞ。 総合お問合せ窓口:https://www.renesas.com/contact/

Initial Program Loader Release Note

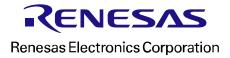